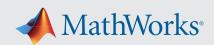

# Supported and Compatible Compilers – Release 2021a

A number of MathWorks products or product features require that you have a third-party compiler installed on your system. The tables below outline the compilers that are supported by various MathWorks products. These compilers are provided by a number of vendors and are available under a variety of commercial, academic, or open source terms; visit the providers' websites for further information.

Please see *Polyspace documentation* for the list of compilers that Polyspace supports in the current release. See *Supported Interfaces to Other Languages* for information about using MATLAB with other programming languages.

#### Windows

MinGW is a supported C/C++ compiler which is available free of charge. Download MinGW now.

#### Note:

• Support for Microsoft Visual C++ 2015 Professional will be discontinued in an upcoming release.

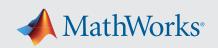

| MATLAB Product Far                                        | nily – Release                                                                                                    | 2021a            |                  |                                   |                                   |                                               |                                               |                                                      |                                                  |
|-----------------------------------------------------------|----------------------------------------------------------------------------------------------------|------------------|------------------|-----------------------------------|-----------------------------------|-----------------------------------------------|-----------------------------------------------|------------------------------------------------------|--------------------------------------------------|
|                                                           | MATLAB                                                                                                    | MATLAB<br>Coder  | GPU Coder        | SimBiology                        | Fixed-Point<br>Designer           | HDL Coder                                     | HDL Verifier                                  | Audio<br>Toolbox                                     | ROS Toolbo                                       |
| Compiler                                                  | For MEX-file<br>compilation,<br>loadlibrary,<br>C++ interface,<br>and external<br>usage of<br>MATLAB<br>Engine and<br>MAT-file APIs | For all features | For all features | For<br>accelerated<br>computation | For<br>accelerated<br>computation | For<br>accelerated<br>testbench<br>simulation | For DPI and<br>TLM<br>component<br>generation | For validating<br>and<br>generating<br>audio plugins | For custom<br>messages and<br>code<br>generation |
| MinGW 6.3 C/C++ (Distributor: <i>mingw-w64</i> )          | <b>~</b>                                                                                                    | <b>~</b>         |                  | <b>~</b>                          | <b>~</b>                          | <b>~</b>                                      | <b>✓</b>                                      |                                                      |                                                  |
| Download Now                                              |                                                                                                    |                  |                  |                                   |                                   |                                               |                                               |                                                      |                                                  |
| Available at no charge                                    |                                                                                                    |                  |                  |                                   |                                   |                                               |                                               |                                                      |                                                  |
| Microsoft Visual C++ 2019 product family                  | <b>~</b>                                                                                                    | <b>~</b>         | <b>~</b>         | ~                                 | ~                                 |                                               |                                               | ~                                                    |                                                  |
| Microsoft Visual C++ 2017<br>product family 10            | ~                                                                                                    | ~                | <b>✓</b>         | <b>~</b>                          | ~                                 | ~                                             | ~                                             | ~                                                    | <b>~</b>                                         |
| Microsoft Visual C++ 2015<br>Professional <sup>8</sup>    | ~                                                                                                    | ~                | ~                | ~                                 | ~                                 | ~                                             | ~                                             | <b>✓</b> 1                                           |                                                  |
| Intel Parallel Studio XE<br>2020 for C/C++ <sup>3</sup>   | ~                                                                                                    | ~                |                  | ~                                 | ~                                 |                                               |                                               |                                                      |                                                  |
| Intel Parallel Studio XE<br>2019 for C/C++ <sup>3</sup>   | ~                                                                                                    | ~                |                  | ~                                 | ~                                 |                                               |                                               |                                                      |                                                  |
| Intel Parallel Studio XE<br>2018 for C/C++ <sup>3</sup>   | ~                                                                                                    | ~                |                  | <b>~</b>                          | ~                                 |                                               |                                               |                                                      |                                                  |
| Intel Parallel Studio XE<br>2020 for Fortran <sup>3</sup> | ~                                                                                                    |                  |                  | <b>~</b>                          |                                   |                                               |                                               |                                                      |                                                  |
| Intel Parallel Studio XE<br>2019 for Fortran <sup>3</sup> | ~                                                                                                    |                  |                  | <b>✓</b>                          |                                   |                                               |                                               |                                                      |                                                  |
| Intel Parallel Studio XE<br>2018 for Fortran <sup>3</sup> | ~                                                                                                    |                  |                  | ~                                 |                                   |                                               |                                               |                                                      |                                                  |

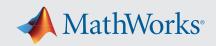

|                                                                 | Simulink                      | Simulink                                                                                                   | Stateflow        | Simulink Coder   | Embedded Coder             | SerDes Toolbox                  |
|-----------------------------------------------------------------|-------------------------------|----------------------------------------------------------------------------------------------------|------------------|------------------|----------------------------|---------------------------------|
| Compiler                                                        | For S-Function<br>compilation | For Model<br>Referencing,<br>Accelerator mode,<br>Rapid Accelerator<br>mode, and MATLAB<br>Function blocks | For all features | For all features | When targeting the host OS | For IBIS-AMI mode<br>generation |
| MinGW 6.3 C/C++ (Distributor: mingw-w64) Available at no charge | <b>✓</b>                      | <b>✓</b>                                                                                                   | <b>~</b>         | <b>~</b>         | <b>~</b>                   | ~                               |
| Microsoft Visual C++ 2019 product family                        | <b>✓</b>                      | <b>✓</b>                                                                                                   | <b>✓</b>         | <b>✓</b>         | <b>✓</b>                   | <b>✓</b>                        |
| Microsoft Visual C++ 2017 product family 11                     | <b>✓</b>                      | <b>✓</b>                                                                                                   | <b>✓</b>         | <b>~</b>         | <b>✓</b>                   | <b>~</b>                        |
| Microsoft Visual C++ 2015 Professional <sup>8</sup>             | <b>✓</b>                      | <b>✓</b>                                                                                                   | <b>~</b>         | <b>~</b>         | <b>✓</b>                   | <b>~</b>                        |
| Intel Parallel Studio XE 2020 for C/C++ <sup>3</sup>            | <b>✓</b>                      |                                                                                                    |                  |                  |                            |                                 |
| Intel Parallel Studio XE 2019 for C/C++ <sup>3</sup>            | ~                             | <b>✓</b> 9                                                                                                 |                  | ~                | <b>✓</b>                   |                                 |
| Intel Parallel Studio XE 2018 for C/C++ <sup>3</sup>            | ~                             | <b>✓</b> 9                                                                                                 |                  | ~                | <b>✓</b>                   |                                 |
| Intel Parallel Studio XE 2020 for Fortran <sup>3</sup>          | <b>✓</b> 6                    |                                                                                                    |                  |                  |                            |                                 |
| Intel Parallel Studio XE 2019 for Fortran <sup>3</sup>          | <b>✓</b> 6                    |                                                                                                    |                  |                  |                            |                                 |
| Intel Parallel Studio XE 2018 for Fortran <sup>3</sup>          | <b>✓</b> 6                    |                                                                                                    |                  |                  |                            |                                 |

| MATLAB Compiler – Release 2021a                                      |                          |                     |            |               |                      |  |  |  |
|----------------------------------------------------------------------|--------------------------|---------------------|------------|---------------|----------------------|--|--|--|
| C:l                                                                  | MATLAB Compiler          | MATLAB Compiler SDK |            |               |                      |  |  |  |
| Compiler                                                             | Excel add-in for desktop | C/C++               | COM        | .NET          | Excel add-in for MPS |  |  |  |
| MinGW 6.3 C/C++ (Distributor: mingw-w64) Available at no charge      | <b>✓</b> 2               | ✓                   | <b>✓</b> 2 |               |                      |  |  |  |
| Microsoft Visual C++ 2019 product family                             | <b>✓</b>                 | <b>✓</b>            | <b>✓</b>   | <b>~</b>      |                      |  |  |  |
| Microsoft Visual C++ 2017 product family 11                          | <b>✓</b>                 | <b>✓</b>            | <b>✓</b>   | <b>✓</b>      |                      |  |  |  |
| Microsoft Visual C++ 2015 Professional 8                             | <b>✓</b>                 | <b>✓</b>            | ✓          | <b>✓</b> 4    |                      |  |  |  |
| Microsoft .NET Framework SDK 4.0, 4.5, 4.6<br>Available at no charge |                          |                     |            | <b>✓</b> 4, 5 | ✓ 7                  |  |  |  |

The following products include lcc-win64 when installed: Simulink, MATLAB Coder, SimBiology, Fixed-Point Designer, HDL Coder, HDL Verifier, Stateflow, Simulink Coder, and Embedded Coder. This compiler is no longer supported and will be removed in a future release of MATLAB and Simulink. MathWorks recommends you install one of the other compilers listed on this page when using these products.

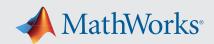

#### Notes for the Windows Platform

- 1. The corresponding version of Visual Studio Community is reported to work. Full support for Visual Studio Community has not been qualified by MathWorks.
- 2. Microsoft Windows SDK 10 is required to use MinGW with this product. See Answer 355476 for more details.
- 3. Intel compilers require that Microsoft Visual Studio 2015, 2017, or 2019 also be installed on your system.
- 4. To build .NET components, a Microsoft .NET Framework must be installed. The .NET Framework v3.0 does not contain a framework-specific compiler; compatible components can be built using the v2.0 compiler. The .NET Framework is automatically installed by Visual Studio. It can also be downloaded from the Microsoft Web site. To execute applications that use the resulting .NET components, the target machine must have the matching .NET Framework installed.
- MATLAB Compiler SDK supports building .NET assemblies but not COM objects when using the Microsoft .NET Framework SDK without Microsoft Visual Studio.
- 6. Fortran compilers are supported with Simulink only for creating Simulink S-Functions using the MATLAB MEX command. The S-Functions can be used with normal and accelerated simulations.
- 7. When building Excel add-ins for MPS, MATLAB Compiler SDK requires .NET framework 4.0 or later.
- 8. A compiler is not installed by default with this version of Visual Studio and must be specified while performing a custom installation. See Answer 328432 for more details.
- 9. MATLAB Function Blocks are not supported with Intel Parallel Studio.
- 10. *Visual Studio 2017 can be downloaded from the Visual Studio documentation*. Community, Professional, and Enterprise editions are supported. The Visual Studio installer groups functionality into workloads; the "Desktop development with C++" workload is required for MEX and associated functionality.

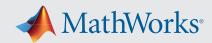

## Mac OS

#### Note:

• Xcode 10 is not supported as of R2021a

On macOS, no C compiler is supplied with MATLAB. If you use products that require one, Apple's development environment for macOS (Xcode) is *available in the Mac App Store*.

| MATLAB Product F                             | amily – Release 202                                                                                         | 21a                    |                  |                             |                             |                                                   |                                               |
|----------------------------------------------|----------------------------------------------------------------------------------------------------|------------------------|------------------|-----------------------------|-----------------------------|---------------------------------------------------|-----------------------------------------------|
|                                              | MATLAB                                                                                                    | MATLAB<br>Compiler SDK | MATLAB Coder     | SimBiology                  | Fixed-Point<br>Designer     | Audio Toolbox                                     | ROS Toolbox                                   |
| Compiler                                     | For MEX-file<br>compilation,<br>loadlibrary, and<br>external usage of<br>MATLAB Engine and<br>MAT-file APIs | C/C++                  | For all features | For accelerated computation | For accelerated computation | For validating<br>and generating<br>audio plugins | For custom<br>messages and<br>code generation |
| Xcode 12.x Available at no charge            | <b>✓</b>                                                                                                    | ~                      | ~                | <b>~</b>                    | <b>✓</b>                    | ~                                                 | ~                                             |
| Xcode 11.x Available at no charge            | ~                                                                                                    | ~                      | ~                | ✓                           | ~                           | ~                                                 | <b>✓</b>                                      |
| Intel Parallel Studio XE<br>2020 for Fortran | <b>✓</b>                                                                                                    |                        |                  |                             |                             |                                                   |                                               |
| Intel Parallel Studio XE<br>2019 for Fortran | <b>✓</b>                                                                                                    |                        |                  |                             |                             |                                                   |                                               |
| Intel Parallel Studio XE<br>2018 for Fortran | <b>✓</b>                                                                                                    |                        |                  |                             |                             |                                                   |                                               |
| Intel Parallel Studio XE<br>2017 for Fortran | <b>✓</b>                                                                                                    |                        |                  |                             |                             |                                                   |                                               |

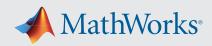

|                                           | Simulink                   | Simulink                                                                                             | Stateflow        | Simulink Coder   | Embedded Coder                |
|-------------------------------------------|----------------------------|----------------------------------------------------------------------------------------------------|------------------|------------------|-------------------------------|
| Compiler                                  | For S-Function compilation | For model referencing,<br>Accelerator mode, Rapid<br>Accelerator mode, and<br>MATLAB Function blocks | For all features | For all features | When targeting the host<br>OS |
| Xcode 12.x Available at no charge         | <b>✓</b>                   | <b>✓</b>                                                                                             | <b>✓</b>         | <b>✓</b>         | <b>✓</b>                      |
| Xcode 11.x Available at no charge         | <b>✓</b>                   | <b>✓</b>                                                                                             | <b>✓</b>         | <b>✓</b>         | ✓                             |
| Intel Parallel Studio XE 2020 for Fortran | <b>✓</b>                   |                                                                                                    |                  |                  |                               |
| Intel Parallel Studio XE 2019 for Fortran | <b>✓</b> 1                 |                                                                                                    |                  |                  |                               |
| Intel Parallel Studio XE 2018 for Fortran | <b>✓</b> 1                 |                                                                                                    |                  |                  |                               |
| Intel Parallel Studio XE 2017 for Fortran | <b>✓</b> 1                 |                                                                                                    |                  |                  |                               |

To determine the version of Xcode installed, start Xcode and then select Xcode->About Xcode.

### Notes for the Mac Platform

1. Fortran compilers are supported with Simulink only for creating Simulink S-functions using the MATLAB MEX command. The S-functions can be used with normal and accelerated simulations.

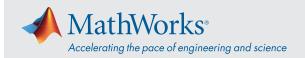

### Linux (64-bit)

On Linux, no C compiler is supplied with MATLAB. The GNU compiler (GCC) is included with many Linux distributions.

| MATLAB Produc                              | t Family – Rele                                                                                                   | ase 2021a                 |                  |                  |                                   |                                   |                                               |                                               |                                                  |
|--------------------------------------------|----------------------------------------------------------------------------------------------------|---------------------------|------------------|------------------|-----------------------------------|-----------------------------------|-----------------------------------------------|-----------------------------------------------|--------------------------------------------------|
|                                            | MATLAB                                                                                                    | MATLAB<br>Compiler<br>SDK | MATLAB<br>Coder  | GPU Coder        | SimBiology                        | Fixed-Point<br>Designer           | HDL Coder                                     | HDL Verifier                                  | ROS Toolbox                                      |
| Compiler                                   | For MEX-file<br>compilation,<br>loadlibrary,<br>and external<br>usage of<br>MATLAB Engine<br>and MAT-file<br>APIs | C/C++                     | For all features | For all features | For<br>accelerated<br>computation | For<br>accelerated<br>computation | For<br>accelerated<br>testbench<br>simulation | For DPI and<br>TLM<br>component<br>generation | For custom<br>messages and<br>code<br>generation |
| GCC C/C++ 9.x<br>Available at no charge    | <b>✓</b>                                                                                                    | <b>✓</b>                  | ~                | ~                | <b>✓</b>                          | ~                                 | ~                                             | ~                                             | ~                                                |
| GCC C/C++ 8.x<br>Available at no charge    | <b>✓</b>                                                                                                    | <b>~</b>                  | ~                | ~                | <b>✓</b>                          | ~                                 | ~                                             | ~                                             | ~                                                |
| GCC C/C++ 7.x<br>Available at no charge    | <b>✓</b>                                                                                                    | <b>~</b>                  | ~                | ~                | <b>~</b>                          | ~                                 | ~                                             | ~                                             | ~                                                |
| GNU gfortran 8.x<br>Available at no charge | <b>✓</b>                                                                                                    |                           |                  |                  |                                   |                                   |                                               |                                               |                                                  |

|                                            | Simulink                      | Simulink                                                                                                | Stateflow        | Simulink Coder   | Embedded Coder             | SerDes Toolbox                   |
|--------------------------------------------|-------------------------------|----------------------------------------------------------------------------------------------------|------------------|------------------|----------------------------|----------------------------------|
| Compiler                                   | For S-Function<br>compilation | For model referencing,<br>Accelerator mode,<br>Rapid Accelerator<br>mode, and MATLAB<br>Function blocks | For all features | For all features | When targeting the host OS | For IBIS-AMI model<br>generation |
| GCC C/C++ 9.x<br>Available at no charge    | ✓                             | <b>✓</b>                                                                                                | <b>✓</b>         | <b>✓</b>         | <b>✓</b>                   | <b>✓</b>                         |
| GCC C/C++ 8.x<br>Available at no charge    | ✓                             | ~                                                                                                    | <b>~</b>         | <b>✓</b>         | <b>✓</b>                   | <b>✓</b>                         |
| GCC C/C++ 7.x<br>Available at no charge    | ✓                             | <b>✓</b>                                                                                                | <b>✓</b>         | <b>✓</b>         | <b>✓</b>                   | ~                                |
| GNU gfortran 8.x<br>Available at no charge | <b>✓</b> 1                    |                                                                                                    |                  |                  |                            |                                  |

To determine the version of your compiler, see *Answer* 99897.

### **Notes for the Linux Platform**

1. Fortran compilers are supported with Simulink only for creating Simulink S-functions using the MATLAB MEX command. The S-functions can be used with normal and accelerated simulations.